### <span id="page-0-0"></span>Univariate Data - 2. Numeric Summaries

Young W. Lim

2018-08-01 Mon

Young W. Lim [Univariate Data - 2. Numeric Summaries](#page-35-0) 2018-08-01 Mon 1 / 36

4 **E** F

←■→

э

#### [Univariate Data](#page-2-0)

- **•** [Based on](#page-2-0)
- **[Numerical Summaries](#page-3-0)**
- **[R Numeric Summaries](#page-4-0)**
- [Overviews of Center, Spread, and Shape](#page-7-0)
- **o** [Center](#page-10-0)
- **•** [Spread](#page-16-0)
- **•** [Shape](#page-22-0)
- [Viewing the shape](#page-26-0)

#### <span id="page-2-0"></span>"Using R for Introductory Statistics" John Verzani

I, the copyright holder of this work, hereby publish it under the following licenses: GNU head Permission is granted to copy, distribute and/or modify this document under the terms of the GNU Free Documentation License, Version 1.2 or any later version published by the Free Software Foundation; with no Invariant Sections, no Front-Cover Texts, and no Back-Cover Texts. A copy of the license is included in the section entitled GNU Free Documentation License.

CC BY SA This file is licensed under the Creative Commons Attribution ShareAlike 3.0 Unported License. In short: you are free to share and make derivative works of the file under the conditions that you appropriately attribute it, and that you distribute it only under a license compatible with this one.

( ロ ) (*同* ) ( ヨ ) ( ヨ

```
function(x) {
  sum(x) / length(x)}
functions(x) {
  total \leq sum(x)n \leftarrow length(x)total / n
}
my_mean \leq-function(x) {
  sum(x) / length(x)}
my_mean( c(1,2,3,4) )
```
重

# <span id="page-4-0"></span>TOC

### **o** Center

- the sample mean
- the sample median
- measures of position
- other measures of center
- **•** Spread
	- **the variance and standard deviation**
	- IQR
- **•** Shape
	- viewing the shape of a data set

**•** sample mean

$$
\bar{x}=\frac{1}{n}(x_1+x_2+\cdots+x_n)=\frac{1}{n}\sum_i x_i
$$

• weighted averages

$$
\frac{1}{n}\sum_{k} n_k \cdot y_k = \sum_{k} \frac{n_k}{n} \cdot y_k = \sum_{k} w_k \cdot y_k
$$

**·** sample variance

$$
s^2 = \frac{1}{n-1}\sum_i (x_i - \bar{x})^2
$$

4 **E** F

- ← 冊 →

э

sample standard deviation

$$
\sqrt{s^2} = \sqrt{\frac{1}{n-1}\sum_i (x_i - \bar{x})^2}
$$

**•** sample skewness

$$
\sqrt{n}\frac{\sum(x_i-\bar{x})^2}{(\sum(x_i-\bar{x})^2)^{3/2}}=\frac{1}{n}\sum_i z_i^3
$$

sample excess kurtosis

$$
n \frac{\sum (x_i - \bar{x})^4}{(\sum (x_i - \bar{x})^2)^2} - 3 = \frac{1}{n} \sum z_i^4 - 3
$$

4 **E** F

**∢ 母 ≯ →** 

- <span id="page-7-0"></span>• a sense of the center of a data set
- o mean
	- the average value
- **o** median
	- the middle value of in the sorted data set
- mode -the most common value

 $\Omega$ 

- measures the variability in a data set
- how far from the center something is
- a sense of scale
- $\bullet$  if the variability is large, the mean informs much less
- without sense of variability, interpretation would not assure

- influences how much we can interprete from knowing both the center and spread
- are values larger than the mean equallly likely as for values less?
- are values very far from the mean really unlikely or not so unlikely?
- are there values where the measurements cluster?
- are the possible values spread out?
- the bell shape
	- the two sides are equally likely
	- large values are rather unlikely
	- values tend to cluster near the mean

 $\Omega$ 

- <span id="page-10-0"></span>• the sample mean (mean)
- the sample median (median)
- measure of position (quantiles)

∍

 $QQ$ 

```
x \leftarrow c(38, 43, \ldots, 27)sort(x)
mean(x)devs \leq -x - mean(x)mean(devs)
mean(x, trim=0.10) # trim 10% of both ends
w <- Macdonell$frequency / sum(Macdonell$frequency) # n_k / n
y <- Macdonell$height
sum(w*y)
```
( ロ ) ( 何 ) ( ヨ ) ( ヨ )

G.

```
mean(x, trim=0.10) # trim 10\% of both ends
mean(exec.pay)
mean(exec.pay, trim=0.10)
the Macdonell (HistData) data set
w <- Macdonell$frequency / sum(Macdonell$frequency)
y <- Macdonell$height
sum(w*y)
```
重

( ロ ) ( <sub>何</sub> ) ( ヨ ) ( ヨ

 $QQ$ 

 $median(x)$ 

```
n \leftarrow length(x); trim=0.10lo \leftarrow 1 + floor(n*trim)
hi <- n + 1 - lo
median(sort(x[lo:hi])
```
 $\leftarrow$   $\Box$ 

4 母 8 4

 $\sim$ 

重

```
x \le -0.5length(x)
mean(sort(x)[3:4])median(x)quantile(x, 0.25)
quantile(x, seq(0, 1, by=0.2)
quantile(x)
```
fivenum(x)

G.

( ロ ) ( <sub>何</sub> ) ( ヨ ) ( ヨ

```
income <- c("90"=110651, "95"=155193, ... , "99.99"=7969900)
income
```

```
table(x)table(x) == max(table(x))which(table(x) == max(table(x)))as.numeric(names( which(talbe(x) == max(table(x)))))
```
- <span id="page-16-0"></span>**•** range
- o diff
- variance (var)
- standard deviation (sd)
- o the z-score (z\_score)
- scale
- IQR (InterQuantile Range, IQR)
- mad (median absolute deviation, mad)

```
range(x) # min and max values
diff(range(x))
var(x)sum((x-mean(x)^2) / (length(x)-1)
x \leftarrow c(10500, \ldots, NA, 62000)range(x, na.rm=TRUE)
sd(x, n.ram=TRUE)
```
重

 $\sqrt{m}$   $\rightarrow$   $\sqrt{m}$   $\rightarrow$   $\sqrt{m}$ 

4 **E** F

 $QQ$ 

```
x \leftarrow c(100, 300, 900, NA, 200, 500, 700)range(x, na.rm=TRUE)
sd(x, na.rm=TRUE)
z score \leq function(x) (x - mean(x)) / sd(x)
z score(x)scale(x)[.1] # to extract the 1st column
z \leftarrow (x - \text{mean}(x)) / \text{sd}(x)x \vert z \rangle = 1.28mean(x) + 1.28 * sd(x)z <- (exec.pay- mean(exec.pay)) / sd(exec.pay)
out \langle - \text{abs}(z) \rangle > 3sum(out) / length(z)
```
 $\sqrt{m}$  )  $\sqrt{m}$  )  $\sqrt{m}$  )

 $-1$   $-1$   $+$ 

 $\equiv$   $\Omega$ 

```
z score \leq function(x) (x - \text{mean}(x))/\text{sd}(x)z score(x)scale(x)[,1]x < -c(54, 50, \ldots, 80)z < - (x - mean(x)) / sd(x)x[z>=1.28]mean(x) + 1.28 * sd(x)z \leftarrow (x - \text{mean}(x)) / \text{sd}(x)out \langle -\text{abs}(z) \ranglesum(out)/length(z)
sd(x)/mean(x)
```
( ロ ) ( <sub>何</sub> ) ( ヨ ) ( ヨ

GB.

```
median(x)
```
 $IQR(x)$  $IQR(x)/sd(x)$ 

 $mad(x)/sd(x)$ 

```
x<- kid.weights$height
mad(x)/sd(x)
```
画

 $299$ 

K ロト K 御 ト K 君 ト K 君 ト

mad(rivers) / sd(rivers) ht <- kid.weights\$height  $mad(ht) / sd(ht)$ 

 $\rightarrow$ 

4 母 8 4

4 **E** F

 $299$ 

э

- <span id="page-22-0"></span>• Symmetry
- **•** Skew (skew)
- $\bullet$  tail (kurtosis)
- viewing the shape
	- dot plots
	- stem-and-leaf
	- histogram
	- density plot
	- box plot
	- quantile graphs

 $\Box$ 

э

```
skew \leq function(x) {
   n \leftarrow length(x)z \leftarrow (x - \text{mean}(x)) / \text{sd}(x)sum(z<sup>3</sup>) / n
}
```

```
skew(x)
```
 $|b| = 4$ 

э.

**◆ ロ ▶ → 何 ▶ →** 

 $2990$ 

重

```
kurtosis <- function(x) {
  n \leftarrow length(x)z \leftarrow (x - \text{mean}(x)) / \text{sd}(x)sum(z^4)/n - 3}
```
ヨメ メラ J.

**◆ ロ ▶ → 何 ▶ →** 

画

```
kurtosis <- function(x) {
  n \leftarrow length(x)z \leftarrow (x - \text{mean}(x)) / \text{sd}(x)sum(z^4)/n - 3}
```
J.

イロト イ押 トイヨ トイヨ

画

- <span id="page-26-0"></span>• Dot plots
- Stem and leaf plot
- **•** Histogram
- Density plots
- Box plots
- Quantile graphs

 $\Box$ 

D.

э

## Dot plots

- a numer line for the range of data
- o dots for each data point
- **•** for repeated data values, use stacks or jitter
	- jitter gives a samll random variance
- mean : the balancing point
- median : the middle point
- IQR : four parts (top and bottom quarters)
- useful to identify the shape of data set
	- whether it is skewed or multimodal
- **•** limitation
	- repeated data values
	- only for relatively small data set

jitter stripchart

 $\Omega$ 

- records a number of for each data point
- placing the number with the proper stem
- place the stems in a vertical column
- sort the leaves
- think a data set containing two digit decimal numbers

```
• a 1s-digit and a 10s-digit
      e eg. 16 :
           \bullet a 1 (stem)
           \bullet a 6 (leaf)
   0022344 ---> (0, 0, 0, 2, 2, 3, 4, 4)| 2344 - \cdots (12, 13, 14, 14)2 \mid 67 ---> (26, 27)3 \mid 1 ---> (31)
```
 $QQ$ 

## Stem-and-leaf plots (2)

- a stem-and-leaf plot shows
	- **a** the sorted data
	- the data range
	- the median (the middle)
	- a rough shape (skewedness)
	- good for relatively small size data set
- stem
	- scale argument to adjust the meaning of the stem when too many leaves in a stem
- eg. stem(bumper)
	- The decimal point is 3 digit(s) to the right of the  $|$
	- $\bullet$  21 ---> 2.1e<sup> $\circ$ </sup>3 = 2100

stem stem(bumpers)

- group indivisual data points
- represent them with a bar of a given area
- **•** bins : to break the number line into sub-intervals
- count the number of data points for each sub-interval
- draw a bar with a size proportional to the proportion of data points
- can identify
	- center (mean, median)
	- **•** spread
	- shape

```
hist(x)
hist(x, probability=TRUE) # probability scaling
# scale the y-axis so the entire area is 1
```
bins <- seq(40, 100, by=5) # create bins with a size of 5 each # data ranges from 40 to 100

x <- faithful\$waiting

out <- cut(x, breaks=bins) # count the number of values in each bin # categorize each value by the breaks(bins) specified # represented bin example : (75, 80]

head(out) table(out)

重

 $\sqrt{m}$   $\rightarrow$   $\sqrt{m}$   $\rightarrow$   $\sqrt{m}$ 

4 **E** F

 $QQ$ 

```
plot( density(bumpers) )
b_hist <- hist(bumpers, plot=FALSE)
b_dens <- density(bumpers)
hist(bumpers, probability=TRUE,
     xlim=range(c(b_hist$breaks, b_dens$x)),
     ylim=range(c(b_hist$density, b_dens$y)) )
lines(b_dens, lwd=2)
```
重

4 母 ト 4

4 **E** F

 $QQ$ 

 $\overline{\phantom{a}}$ 

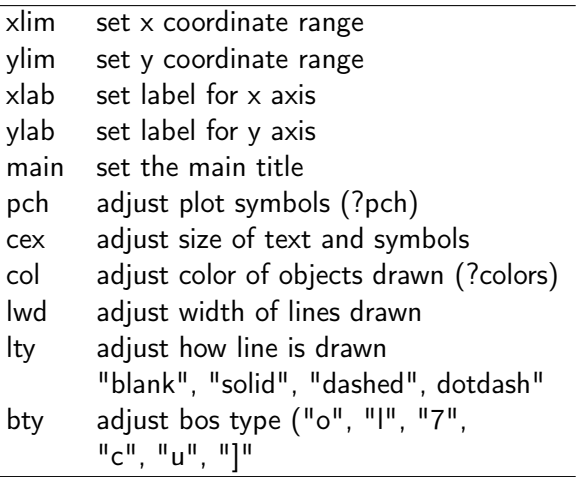

 $\leftarrow$   $\Box$ ×. ÷,

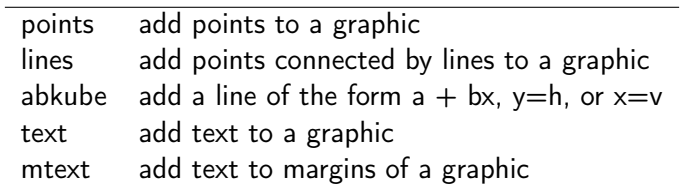

 $\leftarrow$   $\Box$ 

∢ 伺 ▶○

重

```
hist(bumpers, probability=TRUE,
    xlim = range( c(b_hist$breaks, b_dens$x)),vlim = range(c(b_hist$density, b_dens$y)))lines(b_dens, lwd=2)
```

```
boxplot(bumpers, horizontal=TRUE, main="Bumpers")
```

```
x <- rep(macdonell$finger, Macdonell$frequency)
qqnorm(x)
```

```
x <- jitter(HistData::Galton$child, factor=5)
qqnorm(x)
```
( ロ ) ( 何 ) ( ヨ ) ( ヨ )

 $\equiv$   $\cap$   $\alpha$